### AWS Builders Online Series

 $T^2 - 4$ 

### **まず知っておきたい! サーバー開始と停⽌の⾃動化による** コスト削減の第一歩

佐藤 裕介

アマゾン ウェブ サービス ジャパン合同会社 技術統括本部 インダストリソリューション 第一部 山澤 良介 アマゾン ウェブ サービス ジャパン合同会社 ソリューションアーキテクト

1

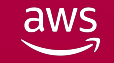

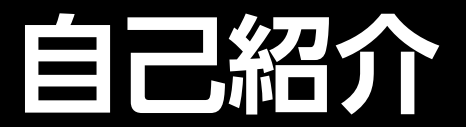

### **ソリューションアーキテクト 佐藤 裕介**

これからAWSを 使い始める、または、 使い始めた 製造業のお客様を中 心に支援をしていま す

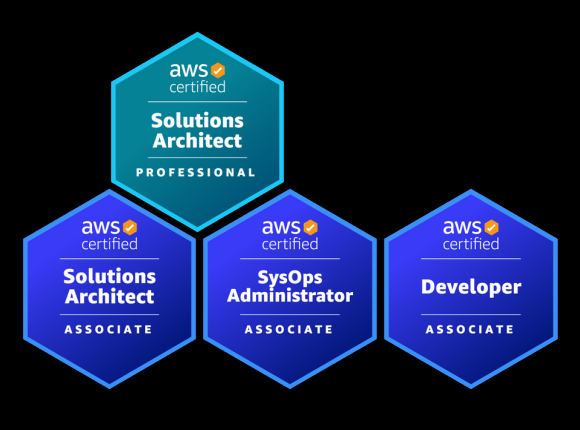

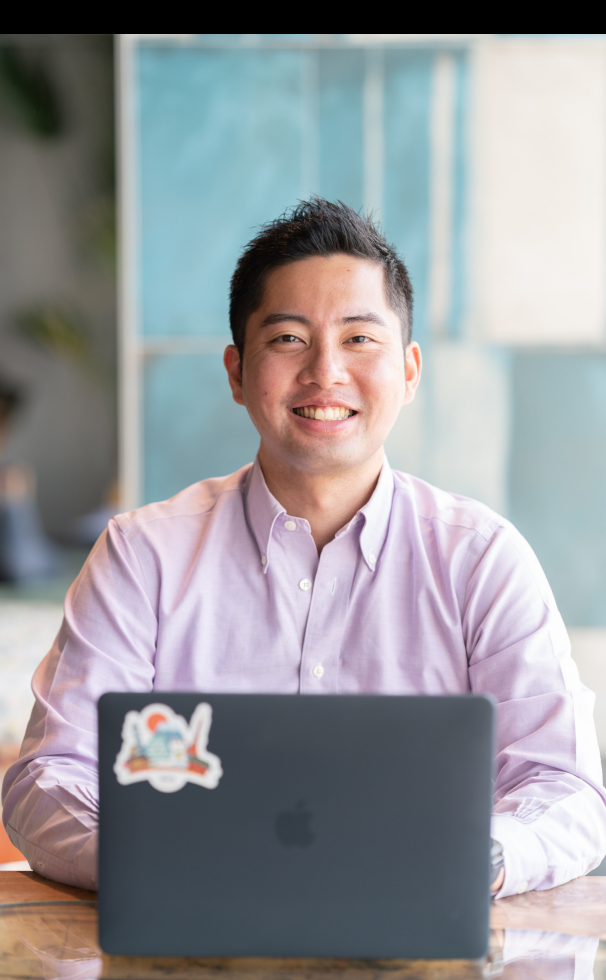

### **ソリューションアーキテクト 山澤 良介**

ソリューションアー キテクトとして、 業種業態問わず 様々なお客様を支援 しています。

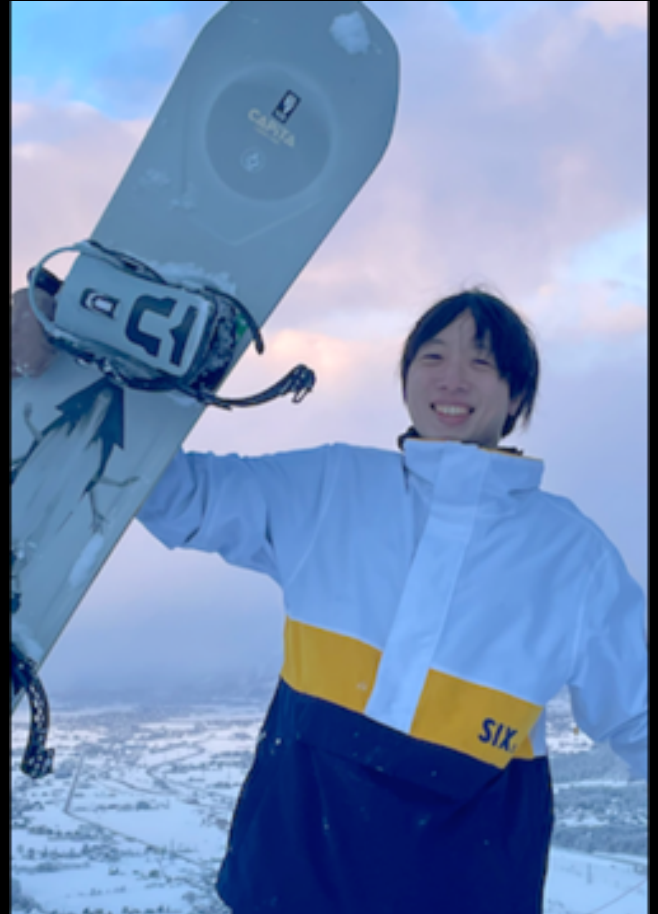

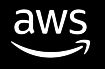

**本日お話すること、しないこと**

### **本日お話すること**

- **AWS**ソリューションのご紹介
- サーバーを時刻設定で開始、停止するソリューション

### **本日お話しないこと**

- Amazon EC2、Amazon RDSといった利用されているAWSサービスの詳細
- 紹介するソリューションであるInstance Scheduler on AWSの設定方法

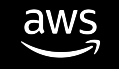

### Agenda

- すぐに使える!AWSソリューションとは
- サーバーを開始、停止するためには?
- Instance Scheduler on AWSのご紹介
- デモ
- まとめ

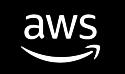

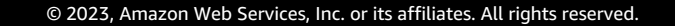

# **すぐに使える!** AWS**ソリューションとは**

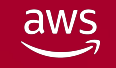

© 2023, Amazon Web Services, Inc. or its affiliates. All rights reserved.

### **こんな経験はありませんか?**

**解決したい課題があるけど、 すでに誰かがやっていて解決策どこかに公開されてないかな・・・**

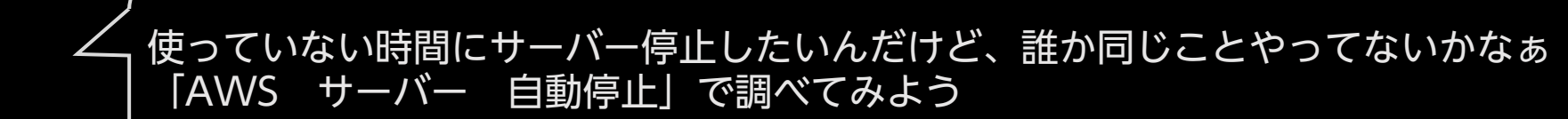

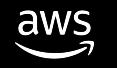

 $\alpha$  o

# AWSソリューションライブラリ

- AWSは世界中のお客様にご利用されているため、同 のどこかにおり、すでに解決している可能性がある
- すでに構築された解決策や参考となるアーキテクチ ビジネスのスピードを加速することができる
- 界別(自動車、消費財、ゲームなど)やテクノロ<sup>・</sup> キュリティなど) で、構築済みのソリューションや を公開している

AWS ソリュー

ビジネスおよび技術的なユースケース

AWS Innovate 登録開始!クラウドを

#### AWS および AWS パートナー

今日の組織は、ビジネス上の課題を迅速に のデプロイをご希望の場合でも、カスタマ 広い業界およびテクノロジーのユースケー

> AWS のサービス 専用のクラウド製品

# AWS**ソリューションとは**

- 多くのお客様で発生した共通した課題に対するソリ.
	- 例えば、「使っていない時間帯にサーバーを停止したい」
	- 例えば、「ログを集約して検索出来るようにしたい」
- 2022年12月時点で全83個のソリューションを公開中

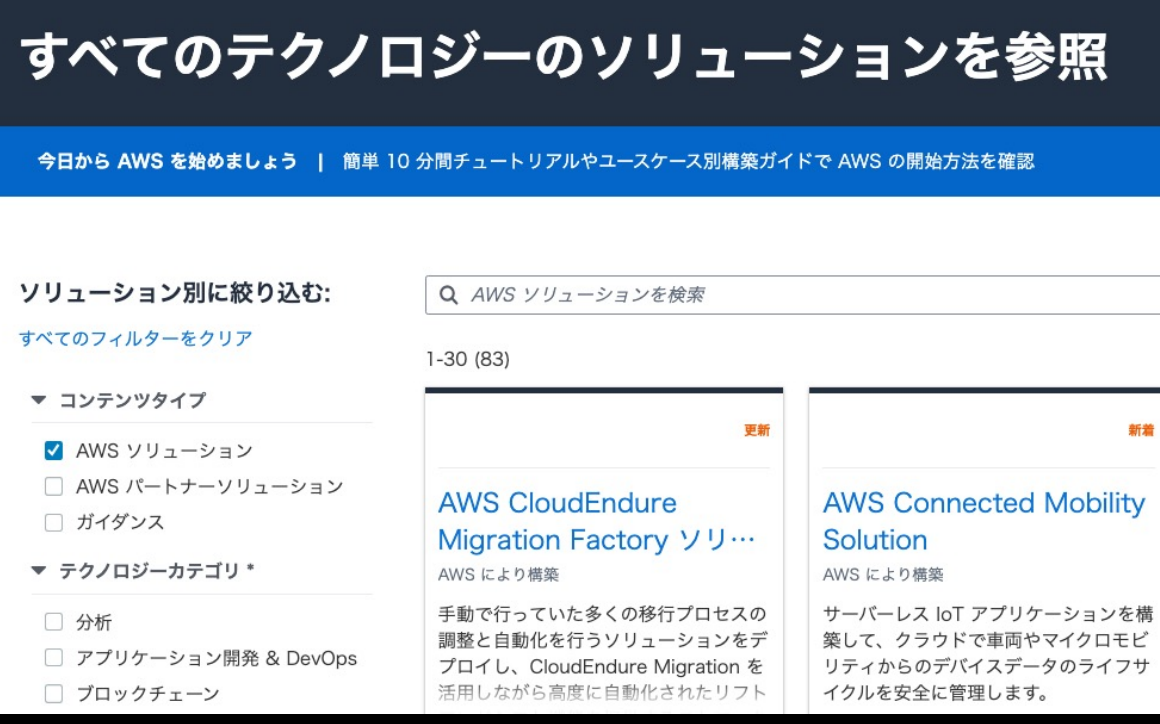

<u>h</u>

# 具体的には何が提供されているの

すでに組み合わされたAWSサービスをデプロイする

 $\Box$ 

- GitHubにて公開されたソースコード
- 使い方が書かれたデプロイガイド

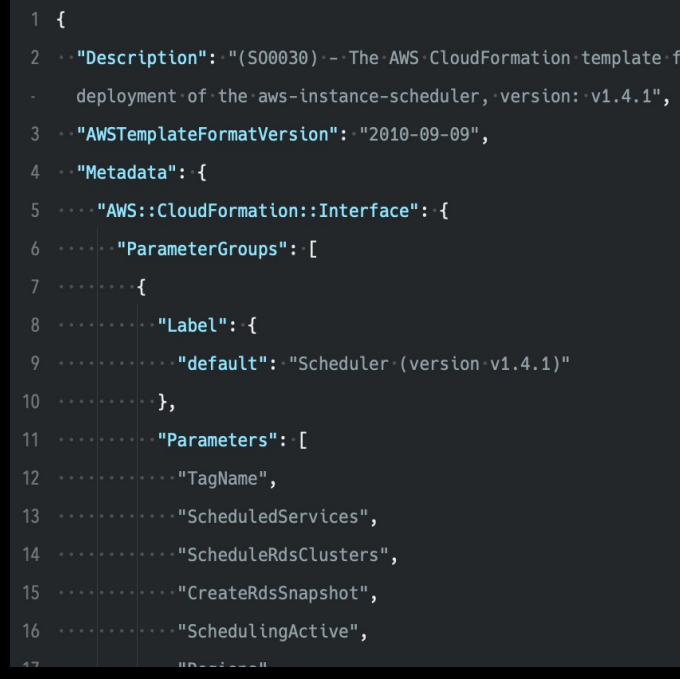

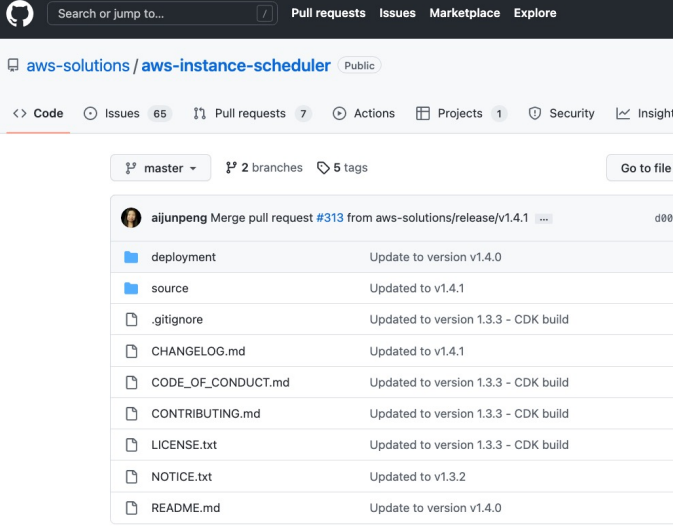

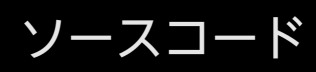

https://aws.ama

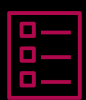

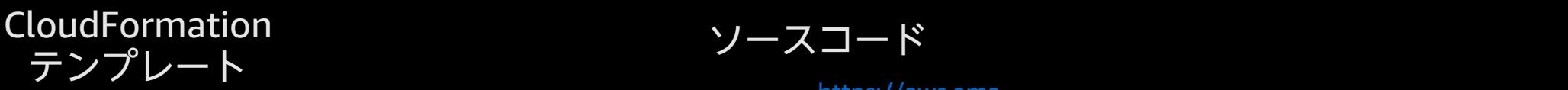

© 2023, Amazon Web Services, Inc. or its affiliates. All rights reserved.

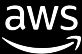

# CloudFormation**テンプレートとは**

- AWS CloudFormationは、何をどう作りたいかをコードで記述することでデプロ イを自動化するサービス
- CloudFormationテンプレートは、何をどう作りたいかを記述したコード自体

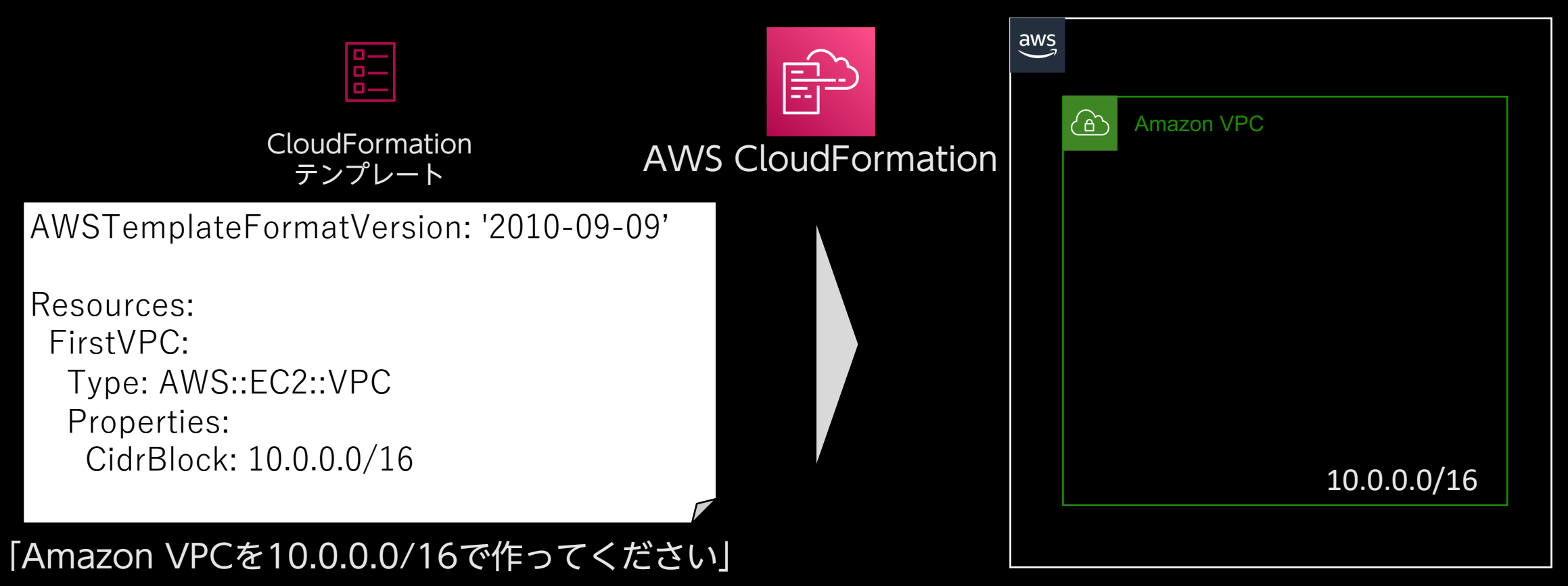

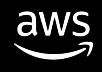

# AWS**ソリューションの一例**

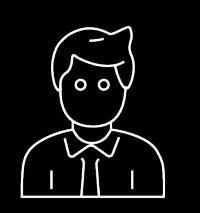

使っていない時間もサーバーが起動 していて無駄な気がします

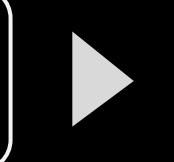

**Instance Scheduler on AWS** 起動と停止のスケジュールを定義して、 サーバーを自動的に停止、再開できます

複数のアカウントやリージョンのロ グを集約して検索したいです

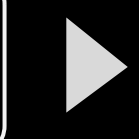

**Centralized Logging on AWS** 複数のアカウントやリージョンの CloudWatch Logsを収集、分析、可視化できます

負荷テスト用に負荷を掛けるための リクエストを送るサーバーを用意す るのが大変です

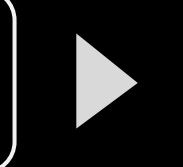

**Distributed Load Testing on AWS** AWSのコンテナ実行基盤を利用して、 負荷テスト用のリクエストを送付できます

同じことを誰かが悩んでいそうだなと思ったら・・まずは検索!

AWSソリューション 負荷テスト

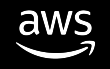

# AWSソリューションを紹介するi

### builders.flashというAWSのウェブマガジンでAWSソリ 連載も行っています

#### builders.flash\*

#### ▼ 記事カテゴリー

- □ デベロッパーのた めのクラウド活用 方法
- $\Box$  How to be a Developer
- □ 日常で楽しむクラ ウドテクノロジー
- □ クラウドレシピ(ハ ンズオン)
- □ デベロッパーイベン トスケジュール
- □ インタビュー
- □ AWS グラレコ解説
- □ ビジネス x クラウ  $\mathsf{F}^*$
- AWS ソリューショ ン紹介
- □ コミュニティ通信
- AWS Educate 通

AWS ソリューション紹介

クォータを自動で確認して通知 AWS でのクォータモニタを 試してみた

クォータを自動で確認して通 知。AWS でのクォータモニ… 吉澤 巧

クォータの切迫を検出し早期の引き上げリク エストが可能となる AWS ソリューション AWS サービスのクォータモニタについてご 紹介するとともに、実際にデプロイ手順を解 説します。

Author:吉澤巧

AWS ソリューション紹介

AWS のマルチアカウント 管理を効率化 **FAWS Control Towerの** カスタマイズ」を試してみる

#### AWSにおけるマルチアカ を統制「AWS Control … 須藤 裕也

お客様独自の要件に合わせたマルチ ト環境を構築する際に活用できる「 Control Tower のカスタマイズ」の 際のデプロイ方法をご紹介します。

Author: 須藤 裕也

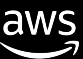

# **サーバーを開始、停止する ためには?**

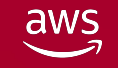

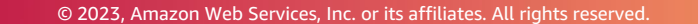

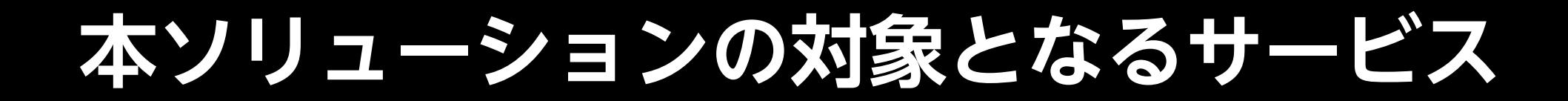

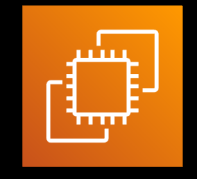

500以上の種類から選択出来る 仮想サーバーのサービス

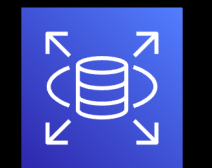

### Amazon EC2 Amazon RDS

#### MySQL, PostgreSQL, Oracle, SQL Serverなどを 実行できるデータベースのサービス

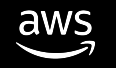

### **そのサーバーは常に起動している必要がありますか?**

### Amazon EC2を24時間365日起動している場合

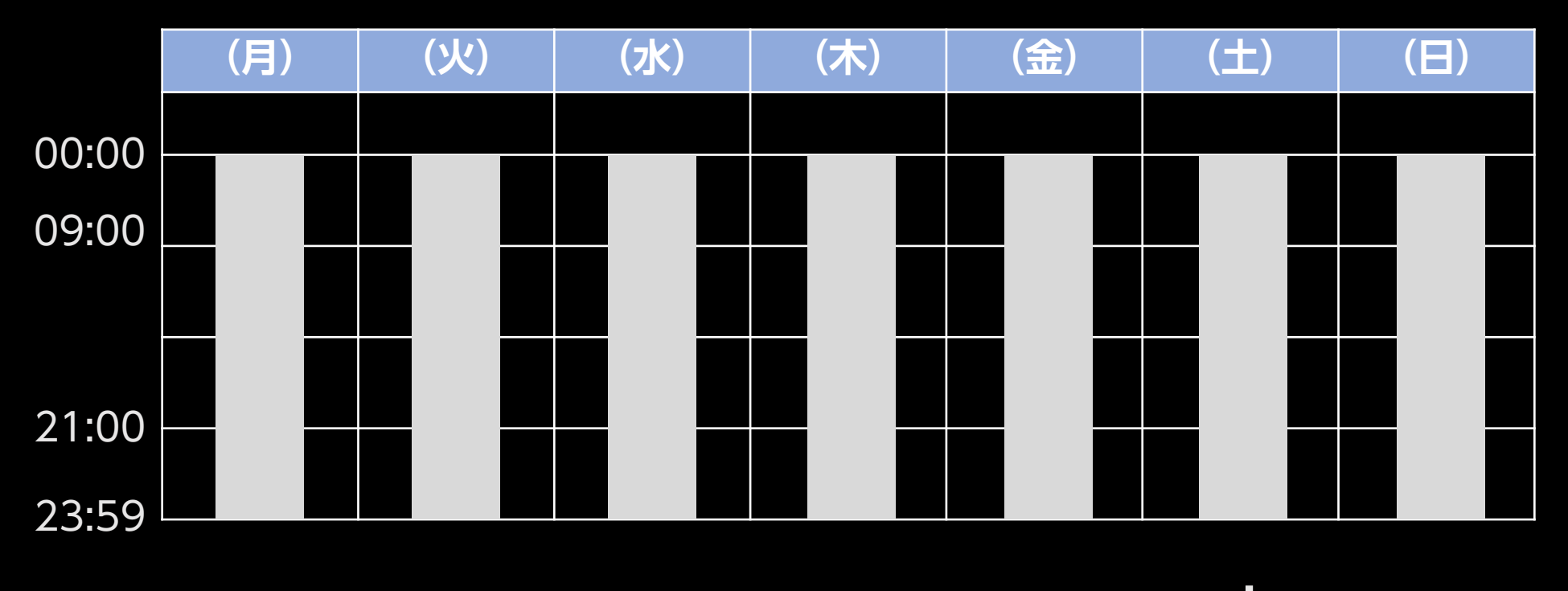

1時間あたり\$0.248 × 24時間 × 30日= ひと月あたり 5178.56

東京リージョン、Linux, m6i.xlargeにて試算

### **そのサーバーは常に起動している必要がありますか?**

開発用のAmazon EC2なので、平日9:00~21:00しか使っていない

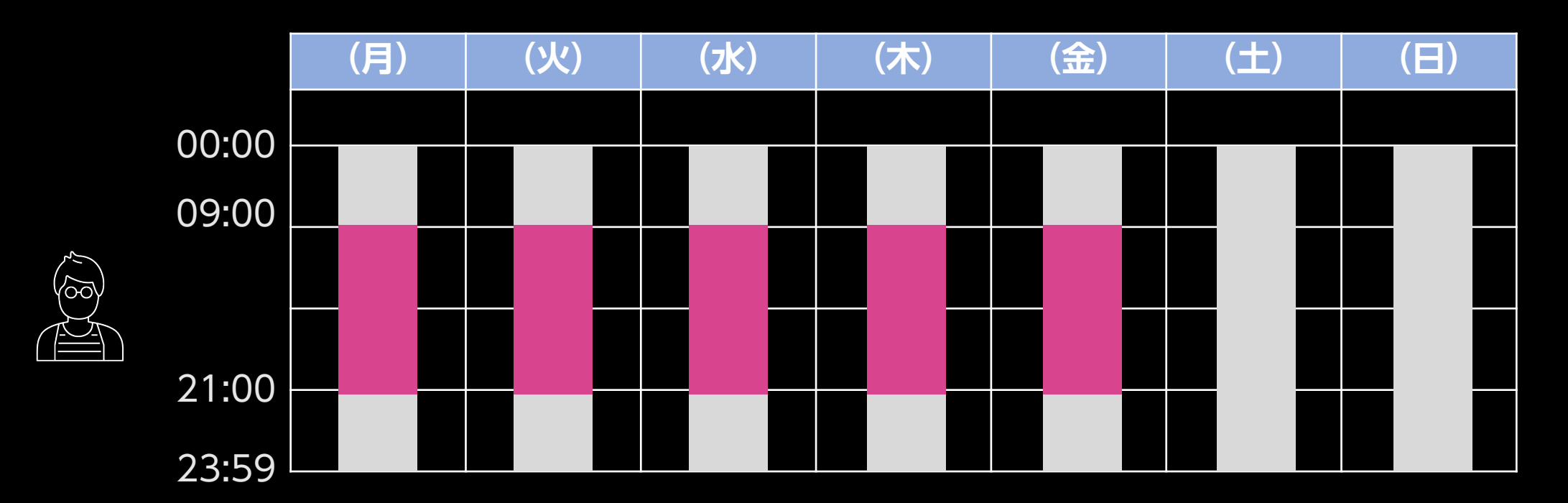

1時間あたり\$0.248 × 12 時間 × 22 日= ひと月あたり 565.47 (64%減)

24時間起動と比較した場合 東京リージョン、Linux, m6i.xlargeにて試算

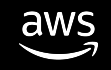

# **使い始めるときに開始、使い終わったら停止**

Amazon EC2及びAmazon RDSはサーバーレスのサービスではないため、 開始と停止を指示する必要がある

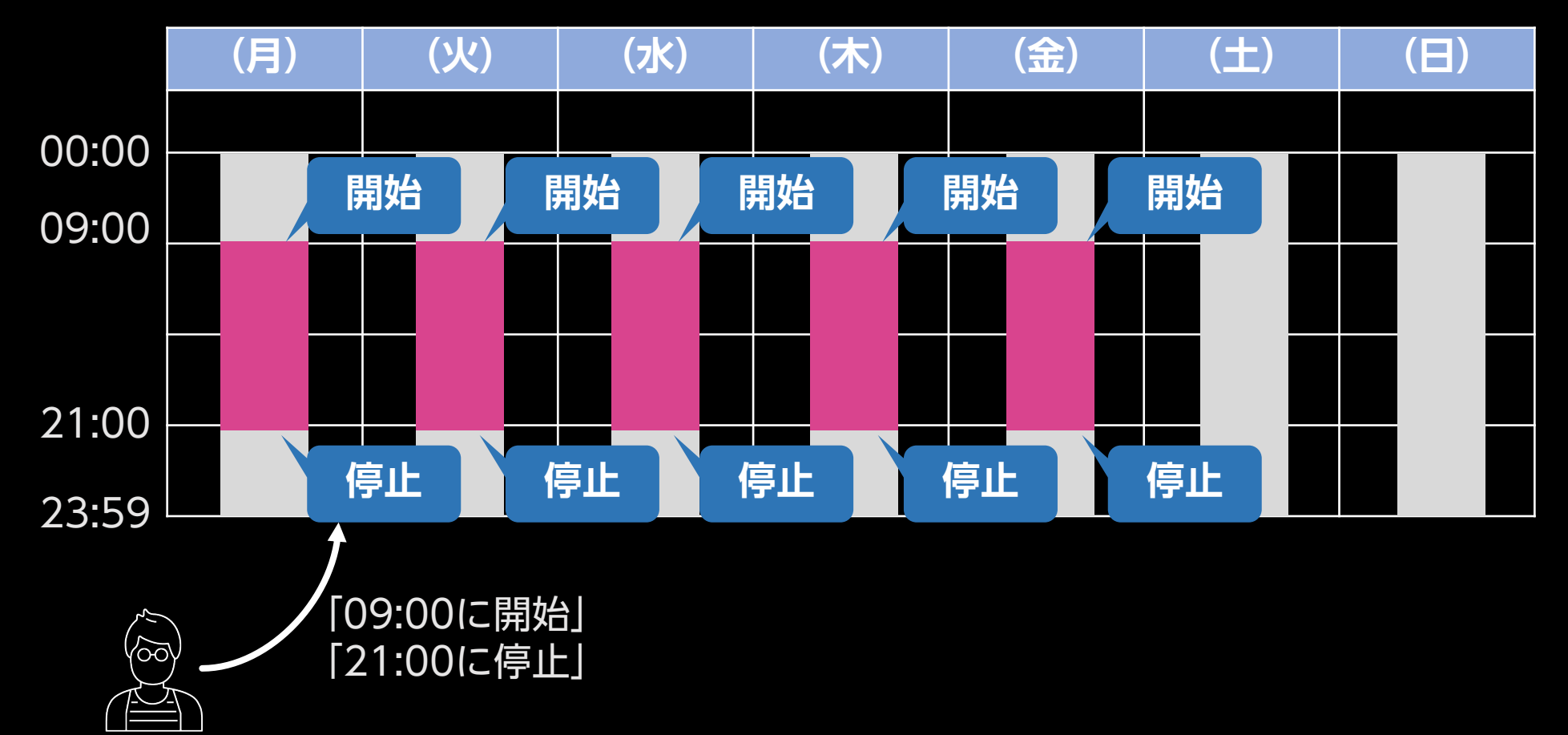

# AWS**の操作方法**

### AWSはマネジメントコンソール、CLI、SDKにより AWSのAPIを呼び出すことで操作出来る

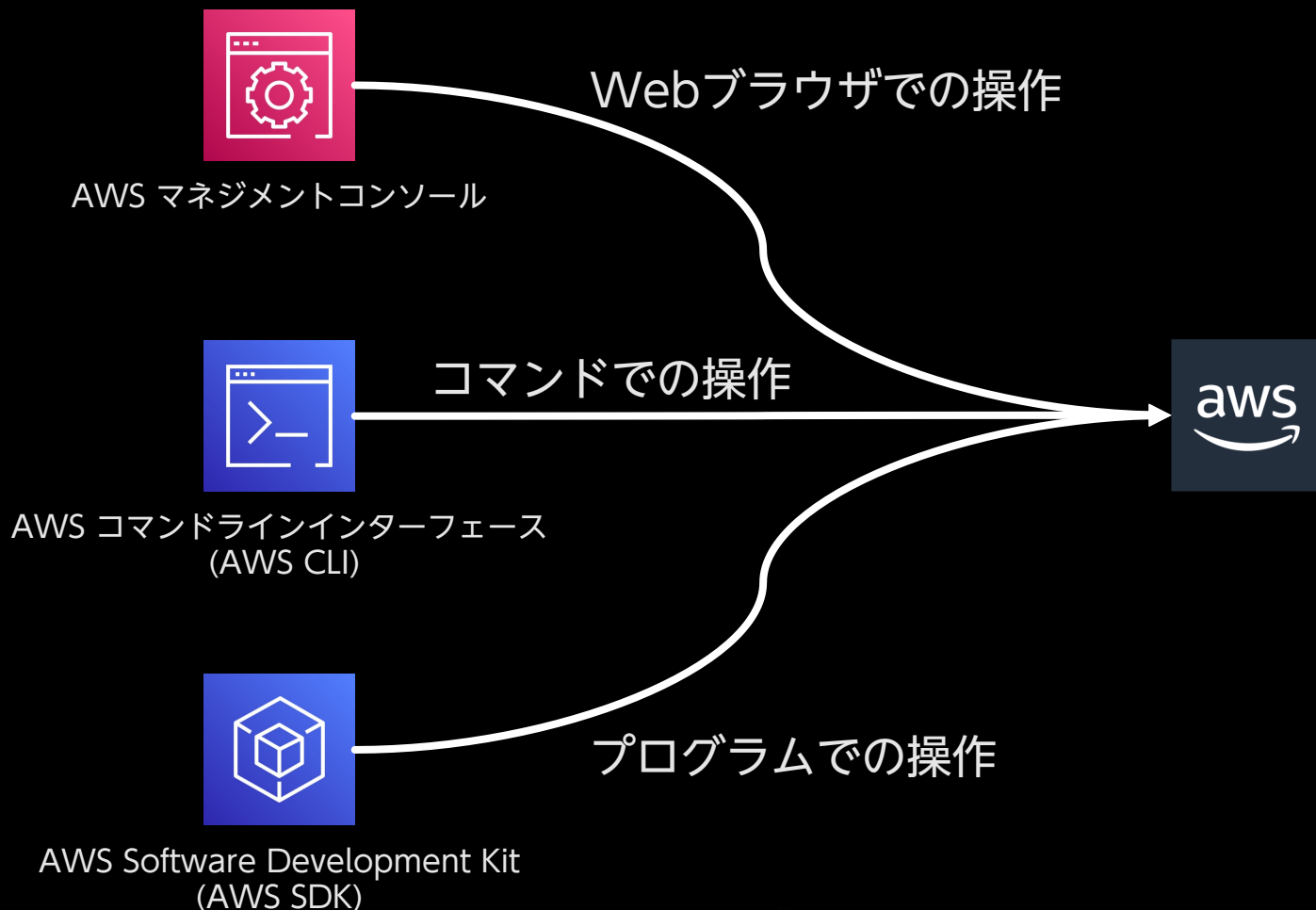

# **マネジメントコンソールによる停止再開の方法**

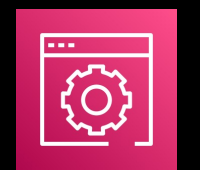

#### マネジメントコンソールから「インスタンスを停止」「インスタンスを開始」

AWS マネジメントコンソール

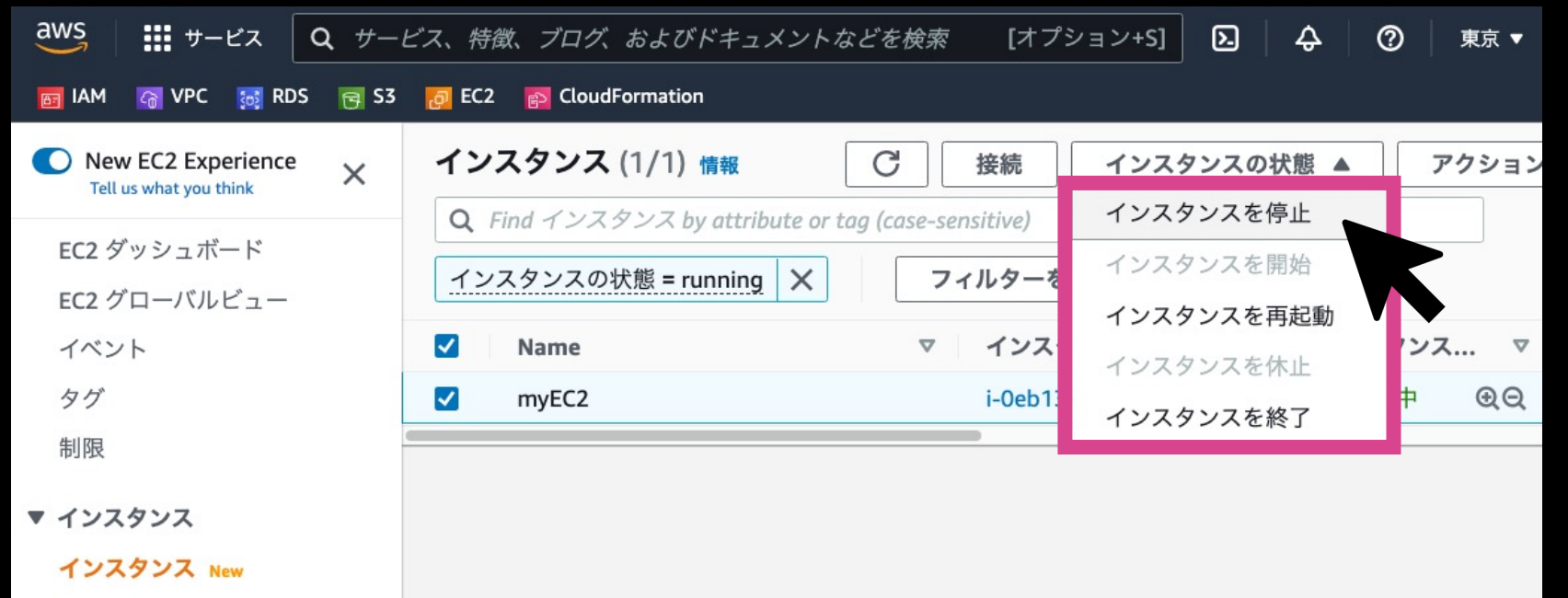

GUI (グラフィカルユーザーインターフェース)のため簡単だが、 手作業のため、停止し忘れ、起動し忘れ、オペレーションミスが発生する可能性がある

# AWS CLI**による停止再開の方法**

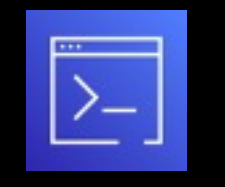

AWS コマンドライン インターフェース (AWS CLI) ターミナルから「インスタンスを停止(stop-instance)」 「インスタンスを開始(start-instance)」

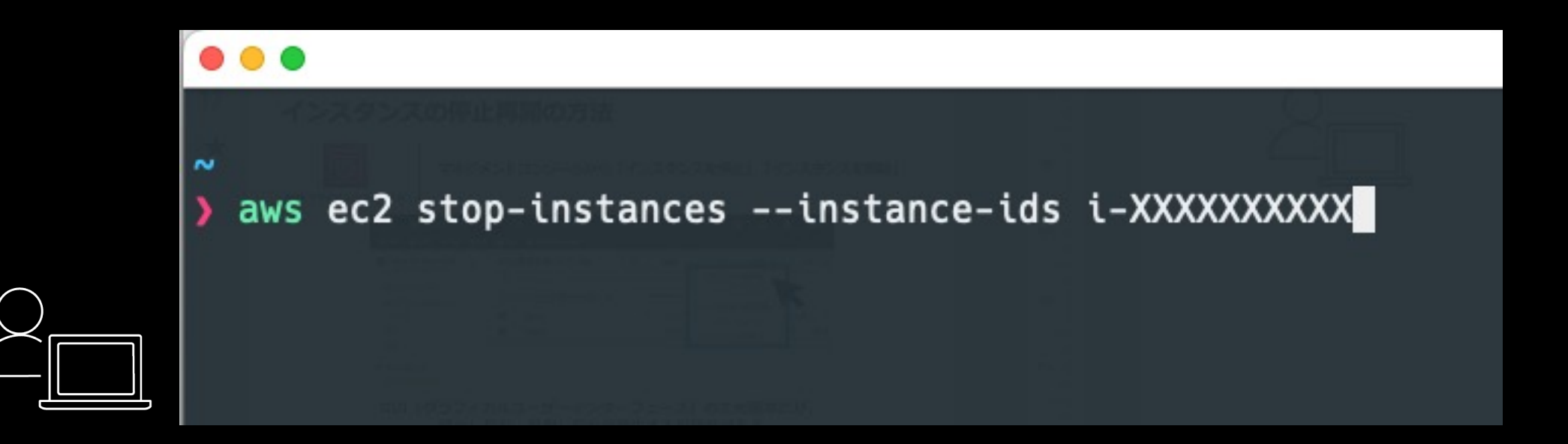

### 複数のインスタンスを指定したり、定期的に実行するための仕組みが 別途必要になる。また、コマンドを実行する環境が必要となる。

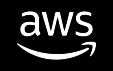

# AWS SDK**による停止再開の方法**

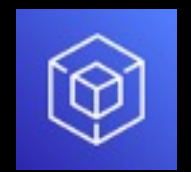

プログラムから「インスタンスを停止 start\_instances()」 「インスタンスを開始 stop\_instances() 」

AWS Software Development Kit (AWS SDK)

stop-instances.py (Pythonで記述した例)

import boto3

 $client = boto3$ .client('ec2') response = client.stop instances(InstanceIds='i-XXXXXXXXX')

> プログラムを記述し、自身で開発する必要がある。 定期的に実行するための仕組みが別途必要になる。 また、コードを実行する環境が必要となる。

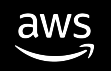

# **サーバーを自動で停止、開始するには・・**

定期的にプログラムを実行する仕組み、プログラムの実行環境、 動かすプログラムが必要

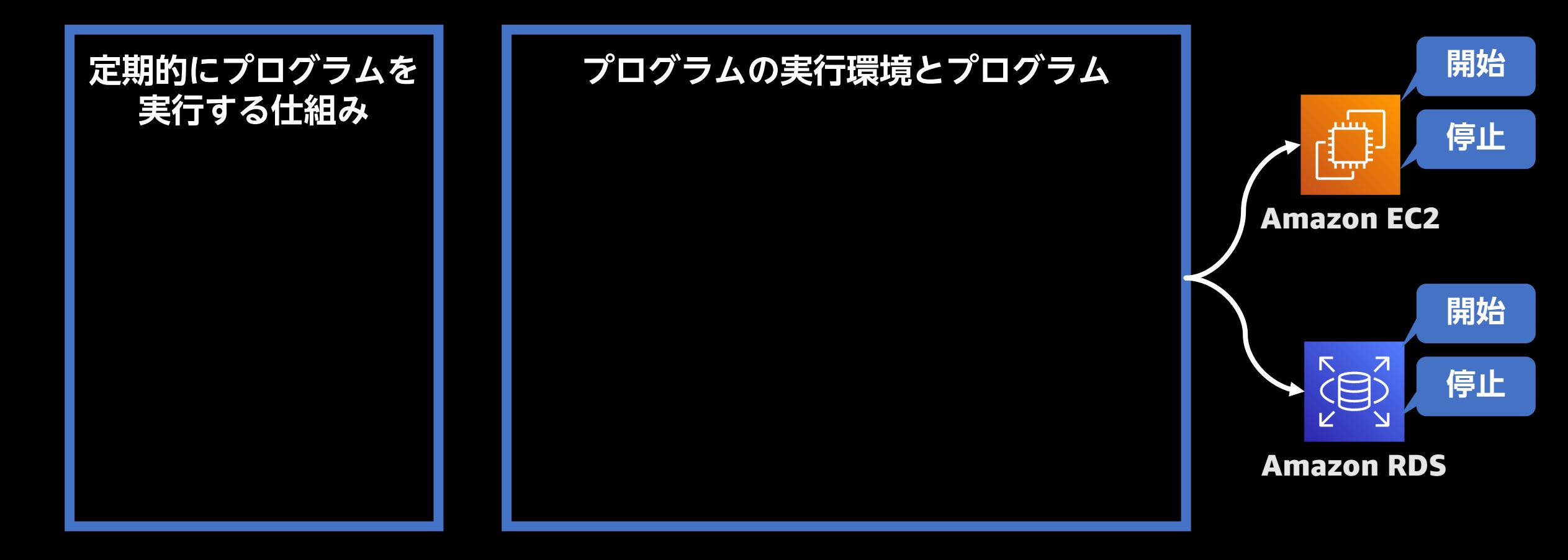

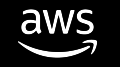

# Instance Scheduler on AWS **のご紹介**

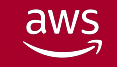

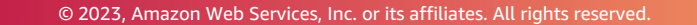

# AWS**ソリューションを活用した停止再開の方法**

定期的にプログラムを実行する仕組みと、プログラムの実行環境はAWSのサービス として提供されている

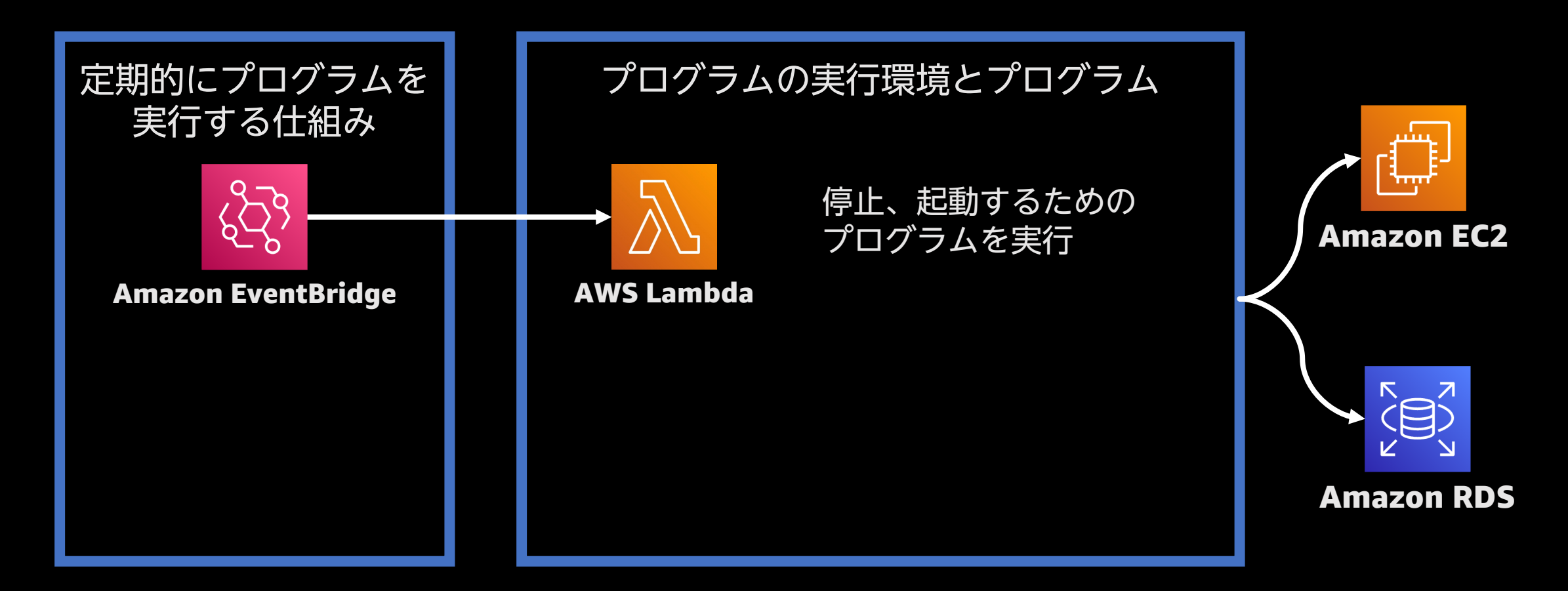

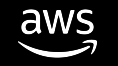

# 具体的には何が提供されているの

- **すでに組み合わされたAWSサービスをデプロイする**
- GitHubにて**公開されたソースコード**
- 使い方が書かれたデプロイガイド

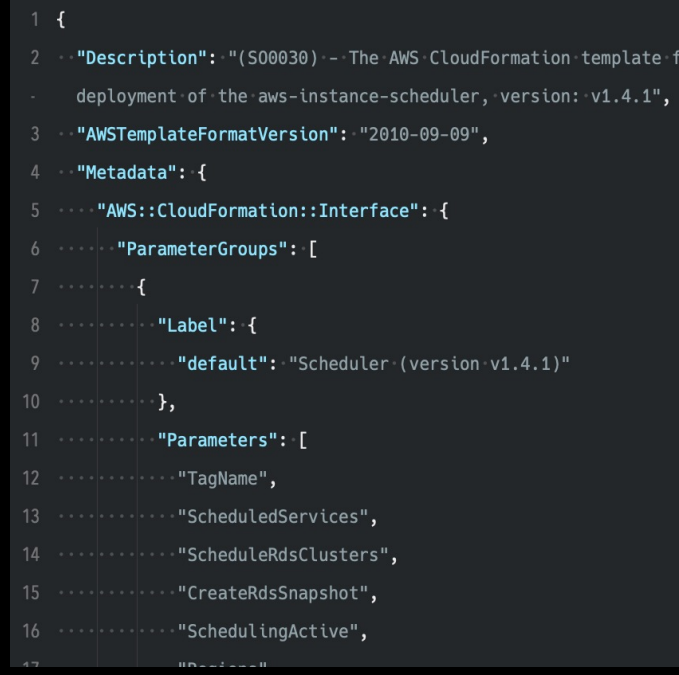

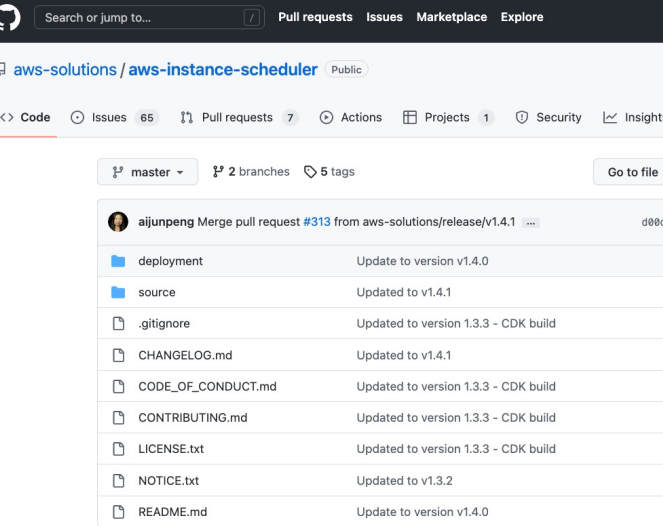

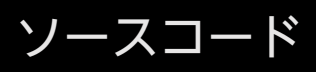

https://aws.ama

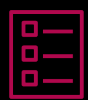

aws

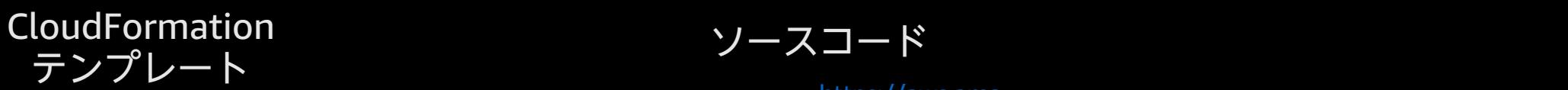

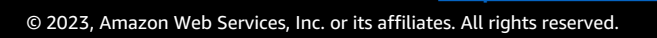

## Instance Scheduler on AWS**(概略図)**

公開されているCloudFormationテンプレートとソースコードを利用し、 自分で開発することなくサーバーの自動的な開始や停止を実現出来る

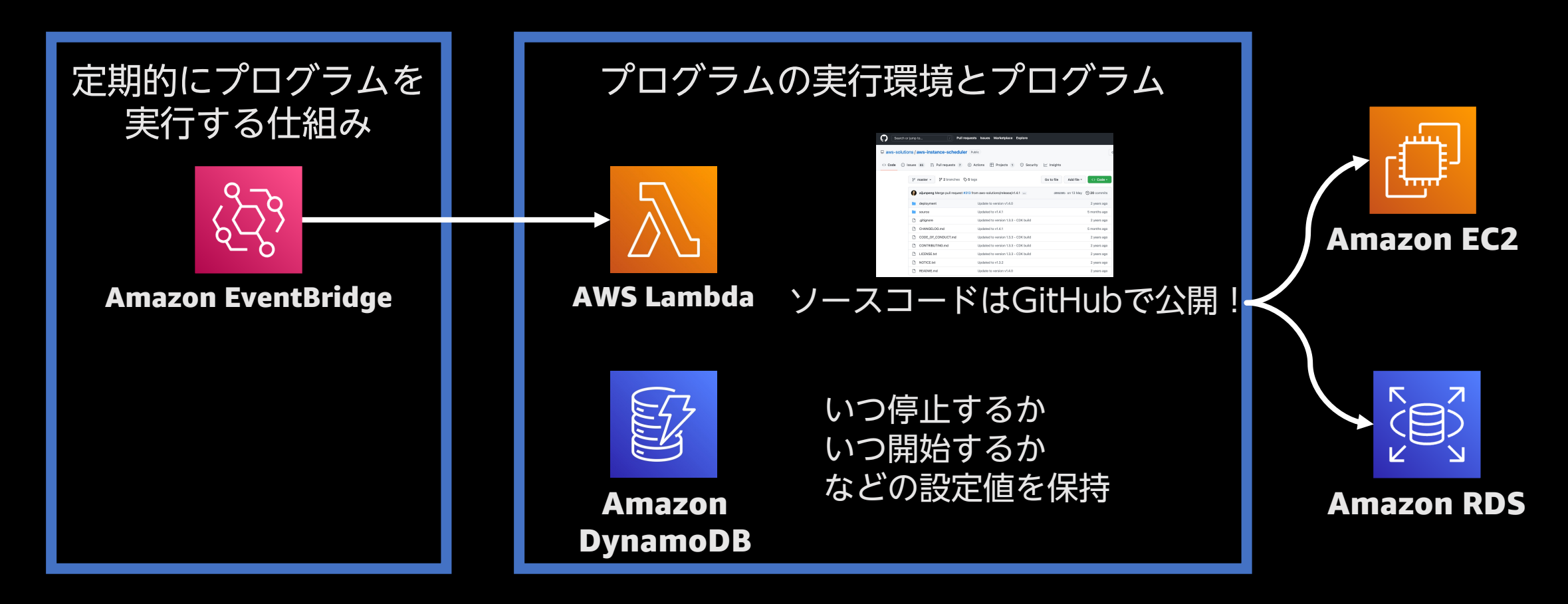

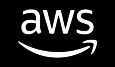

### Instance Scheduler on AWS**の利点**

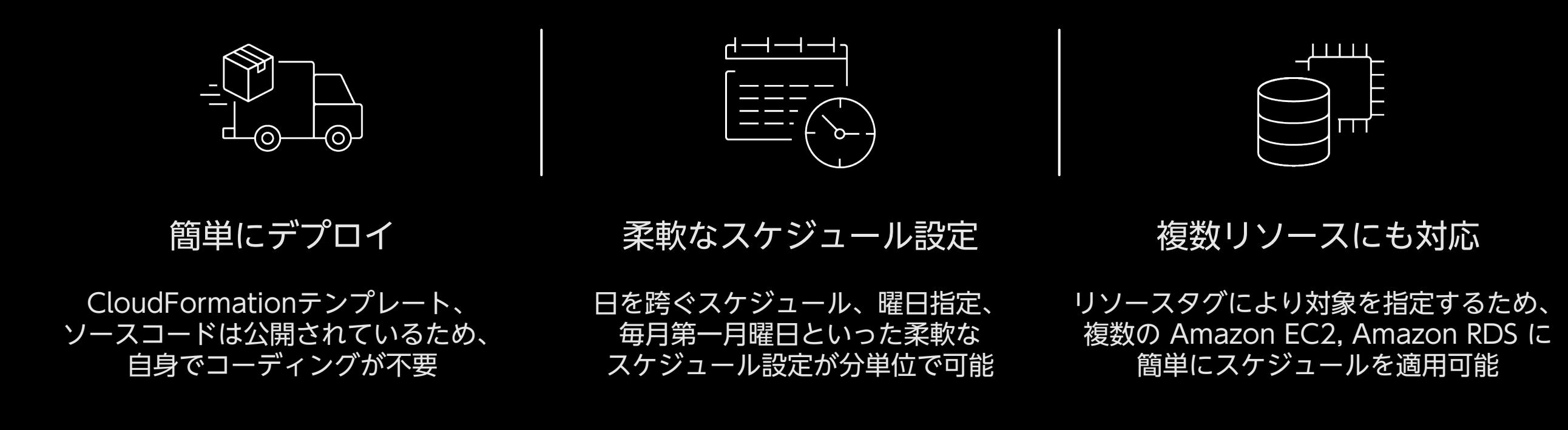

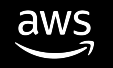

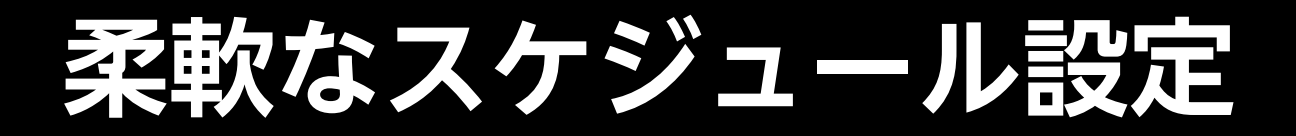

### 開始、停止したい曜日、時刻でピリオド定義を作成

平日09:00~21:00まで起動、それ以外は停止

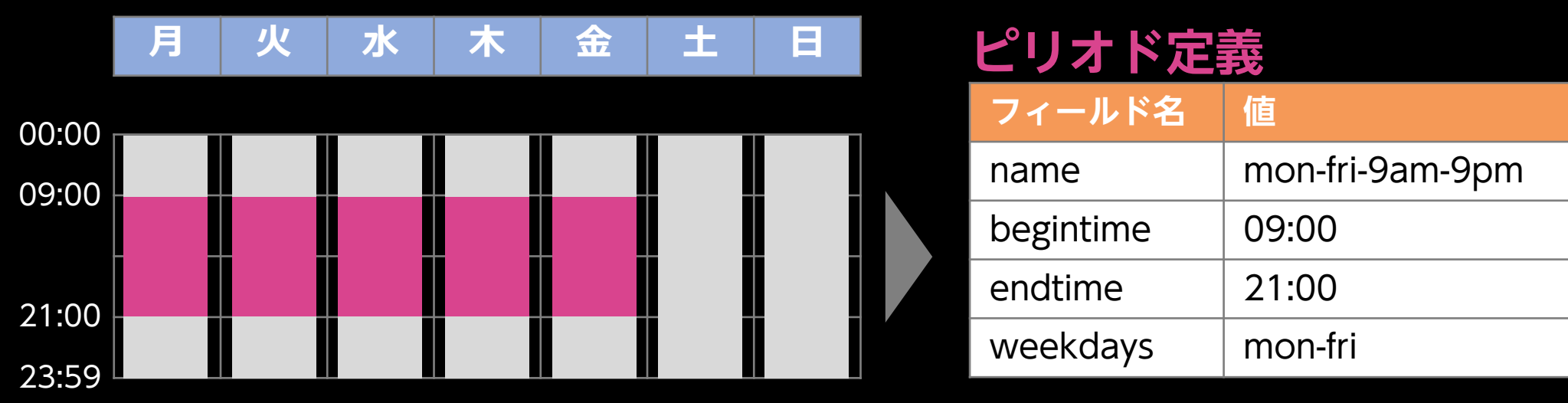

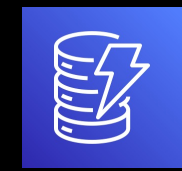

Amazon DynamoDB

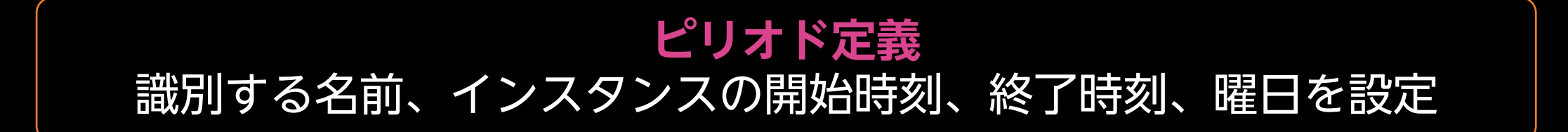

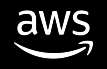

## **柔軟なスケジュール設定**

作成したピリオド定義からスケジュール定義を作成し、 停止・開始したいインスタンスにリソースタグで紐付け

### **ピリオド定義**

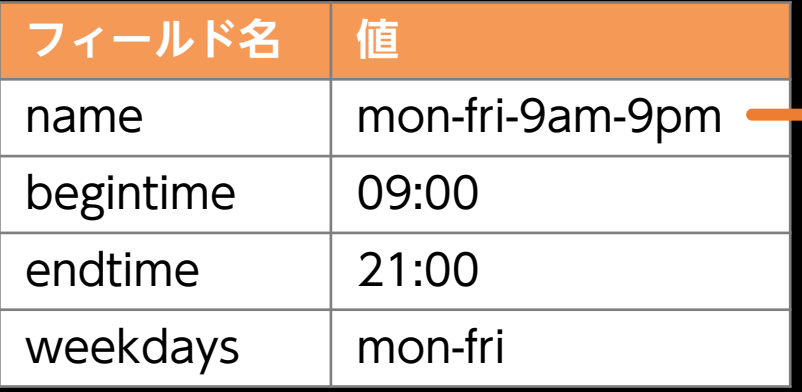

### **スケジュール定義**

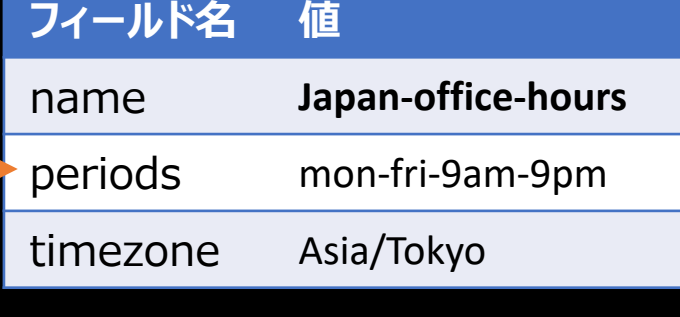

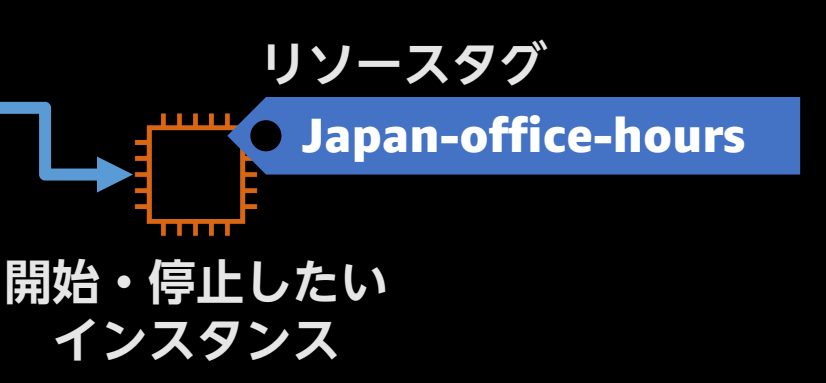

### **スケジュール定義**

タイムゾーンを指定し、適用したいピリオド定義の名前を設定する 開始・停止したいインスタンスにはリソースタグで、スケジュール定義の名前を指定する

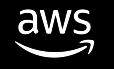

# **複数リソースにも対応**

### リソースタグで識別するため、複数のリソースにも簡単に対応可能

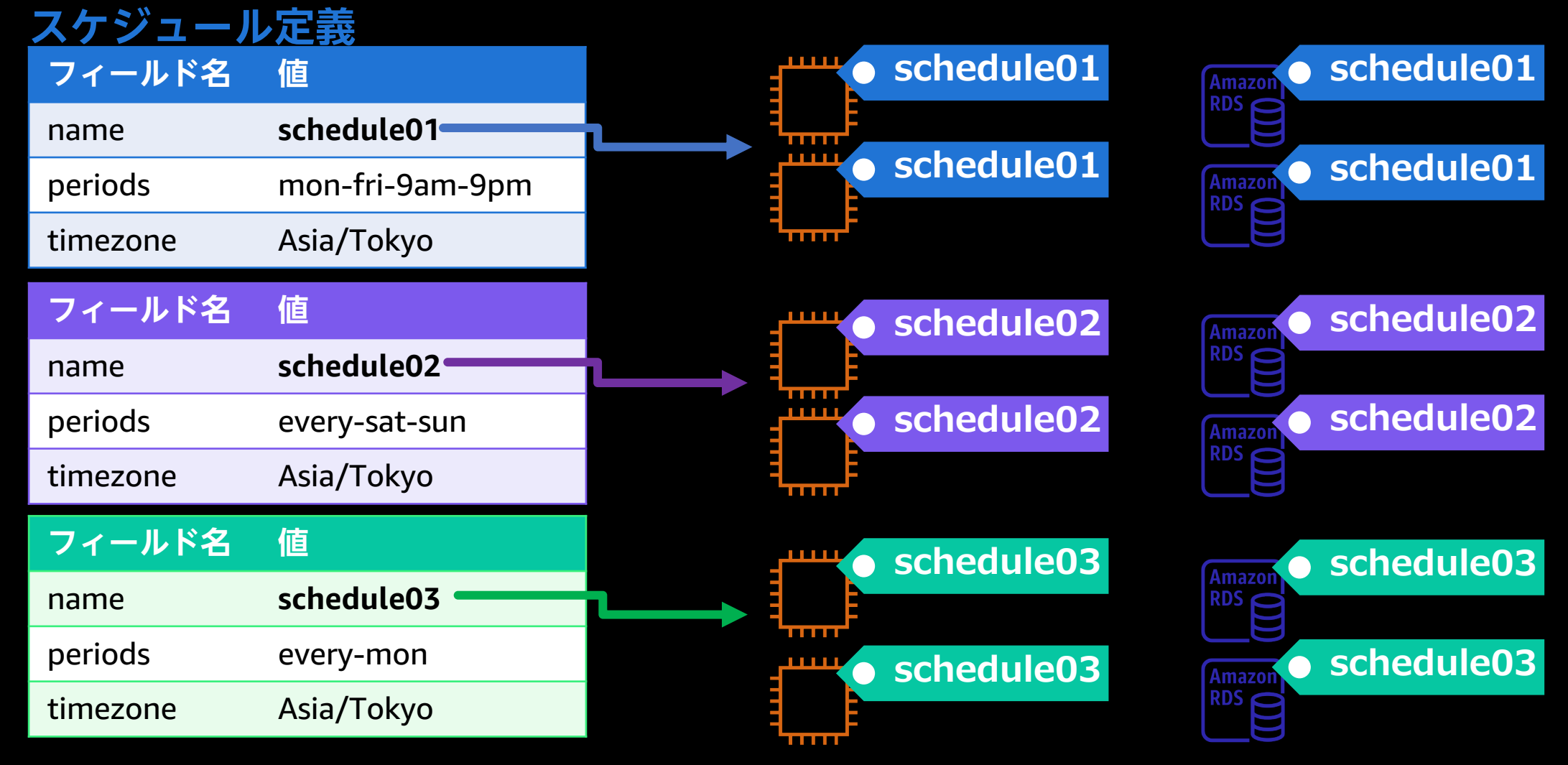

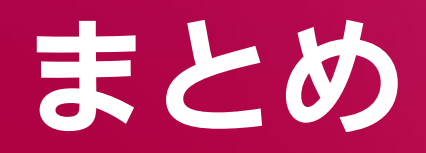

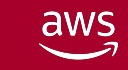

© 2023, Amazon Web Services, Inc. or its affiliates. All rights reserved.

# **まとめ**

- AWSは世界中で利用されており、AWSソリューショ よくある課題の解決策がすでに公開されている可能
- AWSソリューションはAWSサービスの構築、 [プログラムの開発が不要ですぐに利用できる](https://aws.amazon.com/jp/builders-flash/202110/instance-scheduler/)
- Amazon EC2、Amazon RDSを指定した時刻で開始、 Instance Scheduler on AWSをご紹介
- Instance Scheduler on AWSや他のAWSソリューショ 書いています サーバーを指定した期間で停止する「AWS Instance builders.flash☆

© 2023, Amazon Web Services, Inc. or its affiliates. All rights reserved. awstttps://aws.amazon.com/jp/builders-flash/202110

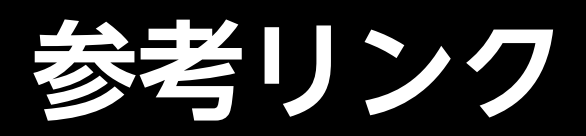

### サーバーを指定した期間で停止する「AWS Instance S

[https://aws.amazon.com/jp/builders-flash/202110/instan](https://github.com/aws-solutions/aws-instance-scheduler)ce-s

### Instance Scheduler on AWS

https://aws.amazon.com/jp/solutions/implementations/instal

### デプロイガイド (日本語)

https://d1.awsstatic.com/Solutions/ja\_JP/instance-schedulerhttps://docs.aws.amazon.com/solutions/latest/instance-sched aws/welcome.html?refid=sl\_card

### GitHub

https://github.com/aws-solutions/aws-instance-scheduler

### AWS Skill Builder **の** 500+ **の 無料デジタルコースで学ぼう AWS TRAINING & CERTIFICATION**

30以上のAWSソリューションの中から、自分に最も関係のある クラウドスキルとサービスにフォーカスし、自習用のデジタル学習 プランとRamp-Upガイドで学ぶことができます。

- 自分のペースでAWSクラウド上を活用した未来を切り開く
- 学習プランでスキルや知識を向上
- AWS認定資格でクラウドの専⾨知識を証明する

#### **⾃分に合ったスキルアップ⽅法をで学びましょう EXPLORE.SKILLBUILDER.AWS** »

### AWS Builders Online Series に ご参加いただきありがとうございます

楽しんでいただけましたか? ぜひアンケートにご協力ください。 本日のイベントに関するご意見/ご感想や今後のイベントについての ご希望や改善のご提案などがございましたら、ぜひお聞かせください。

- aws-apj-marketing@amazon.com m
	- twitter.com/awscloud\_jp
- $\mathbf{f}$ facebook.com/600986860012140
- https://www.youtube.com/user/AmazonWebServicesJP  $\frac{\text{You}}{\text{fube}}$
- $\mathbf{in}$ https://www.linkedin.com/showcase/aws-careers/
- twitch.tv/aws $\mathbb{D}$

Y

# Thank you!

Sato Yusuke Solutions Architect

#### Yamazawa Ryosuke

Solutions Architect

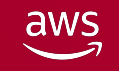

© 2023, Amazon Web Services, Inc. or its affiliates. All rights reserved.